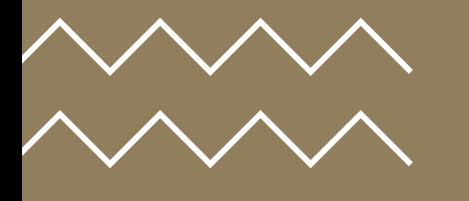

# НОВЫЕ ЧУДЕСА CBETA

ИШМУРЗИНА ДАРЬЯ СОРОКИН ИВАН FOR *SAXAPKVIHA WAHHA* **АЛЕКСАНДРОВНА** 

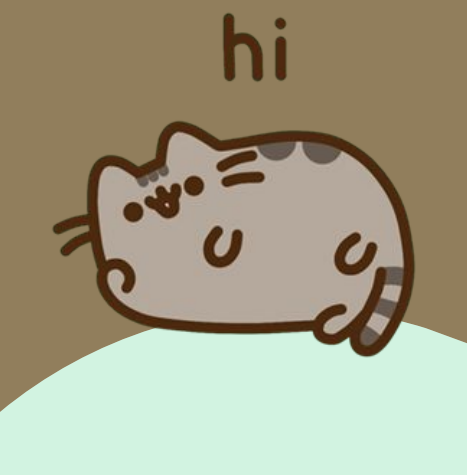

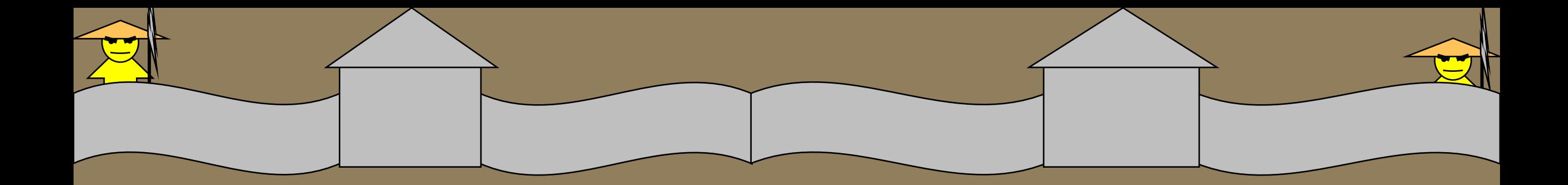

 $\frac{1}{1}$ 

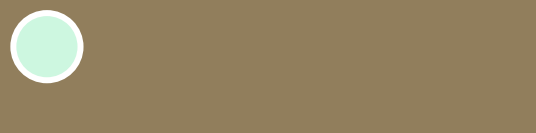

#### Великая Китайская стена

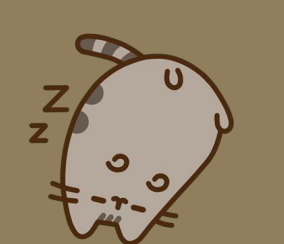

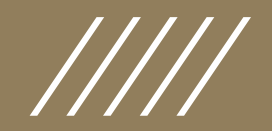

# КОМПЬЮТЕРНЫЙ ВИРУС

KOMIT BHOTEPHISTE BUPYCIST (COMPUTER VIRUSES) – ВИД ВРЕДОНОСНЫХ ПРОГРАММ, КОТОРЫЕ МОГУТ ВНЕДРЯТЬСЯ В КОД ДРУГИХ ПРИЛОЖЕНИЙ И ВОСПРОИЗВОДИТЬСЯ, ВЫПОЛНЯЯ КОПИРОВАНИЕ САМИХ СЕБЯ. ТАКЖЕ ОНИ БЫВАЮТ СПОСОБНЫ РАСПРОСТРАНЯТЬ СВОИ КОПИИ ПО РАЗНООБРАЗНЫМ КАНАЛАМ CBA3V.

## Для чего нужен<br>компьютерный вирус?

Компьютерный вирус создается для того, чтобы снизить функциональность аппаратных и программных структур вычислительных устройств: удалять файлы, повреждать данные, блокировать работу пользователя. Воздействие инфекций может быть не только разрушительным, но и раздражающим, так как они тормозят работу операционной системы, ведут к сбоям и внезапным перезагрузкам, сокращают свободный объем памяти. Авторами таких вирусов часто становились исследователи или компьютерные хулиганы, не имевшие корыстного умысла.

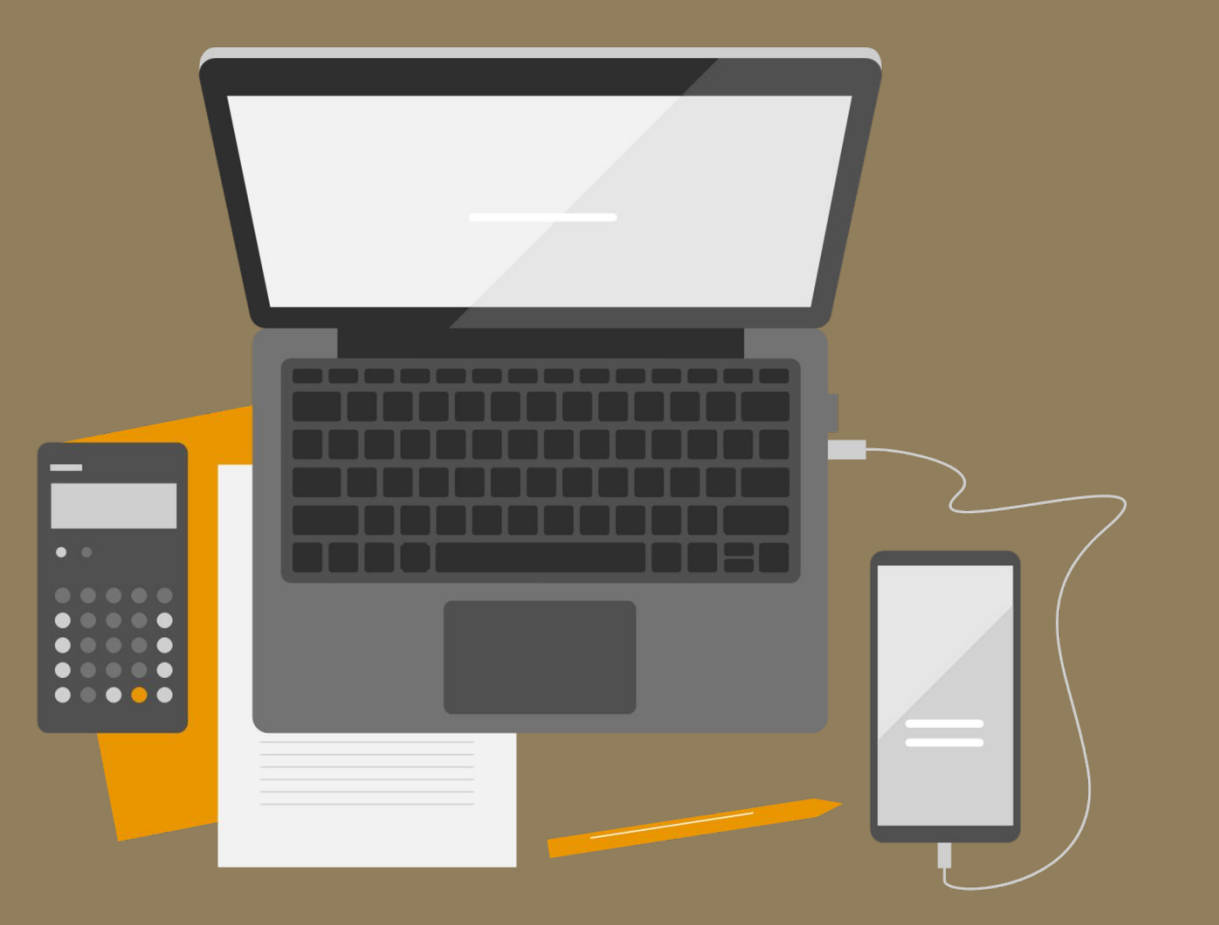

## ● Классификация компьютерных ВИРУСОВ

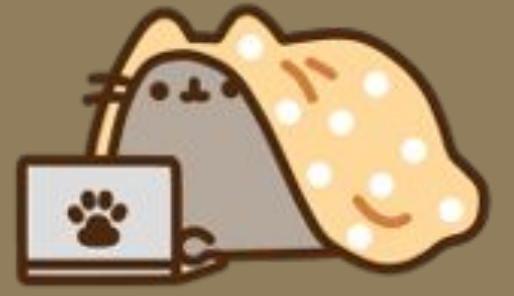

• Компьютерные вирусы можно систематизировать по тому, на какие платформы они нацелены и для каких операционных систем написаны (Microsoft Windows, Linux и др.), а также по объектам заражения (загрузочные, файловые, скриптовые), по используемым технологиям, по языкам программирования.

#### **По способу действия**

- Перезаписывающие. Такие инфекции записывают себя вместо исходного программного кода без замены названия файла. В результате зараженное приложение просто перестает рабо́тать, а вместо него вы̀полняется вредоносная программа.
- Паразитические. Эти вирусы вписывают свой код в любое место исполняемо́го файла. Инфицированная программа работает полностью или частично.
- Вирусы-компаньоны. После самокопирования они $\;$ переим еновывают либо перемещают оригинальный файл. В итоге легитимная программа работает, но только после выполнения кода вируса.
- Вирусы-звенья. Такой вредоносный код меняет адр<u>е</u>с расположения программного обеспечения на свой. Таким образом он заставляет операционную систему запускать его без каких-либо изменений в ко́де других ' приложений.
- Деструктивные вирусы. Сюда можно включить вредоносные объекты, которые просто повреждают и'значальный код программы либ'о ее комп'онентов ради их выведения из строя.

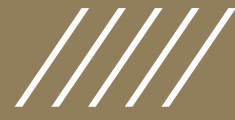

### Источники УГРОЗЫ

Выделяют несколько основных путей заражения компью терных систем файловыми вирусами. Съемные носители. Это могут быть заранее подготовленные дискеты, оптические диски, USB-флешки. Дискеты сегодня не актуальны, но ряды носителей опасной информации пополнили мобильные телефоны и смартфоны, цифровые фотоаппараты, видеокамеры и плееры. Через локальные сети. Вирус, попав на файловый сервер, быстро распространяется на другие компьютеры.

Как быть Грамотным ПОЛЬЗОВАТЕЛЕМ ?

•Зная о том, какой ущерб может нанести вирус, вы наверняка задаетесь вопросом, как защитить себя и свою семью от этих угроз.

•Первый шаг - самый очевидный: нужно пользоваться компьютером грамотно.

•Убедитесь, что на всех ваших программах установлена последняя версия антивирусного ПО. Это прежде всего актуально для <u>операционной системы, защитного ПО и веб-</u> браузера, но также важно для любой программы, в которой вы чаще всего работаете.

•Вирусы, как правило, пользуются ошибками или эксплойтами в коде этих программ для того, чтобы распространиться на другие машины, и хотя компании, производящие компьютерные программы, обычно быстро закрывают бреши, эти патчи работают, только если вы скачали их на свой компьютер.

•Также важно избегать действий, которые могут поставить под угрозу ваш компьютер. К ним относятся открытие незапрошенных ВЛОЖЕНИЙ В ЭЛЕКТРОННОЙ ПОЧТЕ, ПОСЕЩЕНИЕ неизвестных веб-страниц, скачивание программ с недоверенных сайтов или одноранговых сетей передачи файлов. Чтобы свести к минимуму риск заражения вирусом, каждый член семьи должен понимать и соблюдать эти правила.

•Необходимо контролировать **активность** детей в Интернете, следить за тем, чтобы они не посещали подозрительные сайты или не скачивали случайные программы или файлы.

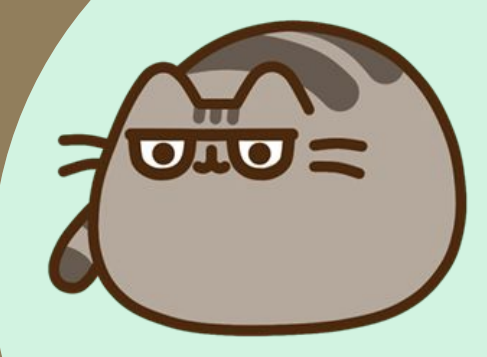

<u>Следующим важным шагом в защите</u> вашеѓо компьютера и вашей семьи является установка на вашем <u>компьютере надежного защитного ПО,</u> которое может активно сканировать вашу <u>систему и противодействовать вирусам.</u> Однако вам следует знать, что не все защитные решения одинаковы.

В Интернете предлагается бесплатное антивирусное ПО, но большая его часть недостаточно надежна, чтобы <u>обеспечивать всестороннюю защиту или</u> не обновляется регулярно, чтобы гарантировать безопасность.

<u>Ужасно, но некоторые бесплатные </u> <u>анти</u>вирусные программы вместо того, чтобы за́щищать', загружа<u>ют</u> вирусы, рекламное и шпионское ПО или троянские программы, когда вы пытаетесь скачать и установить их.

Если дело в деньгах, лучшим ва<u>р</u>иантом является найти конкуре́нтоспосо́бное по <u>цене защитное решение, которое </u> предлагает бесплатную пробную версию, чтобы вы прежде'чем 'принять ре́ш<u>ени</u>е о покупке могли посмотреть на ӭто ПО в действии и понять, как будет вести себя ваш компьютер после ОЧИСТКИ.

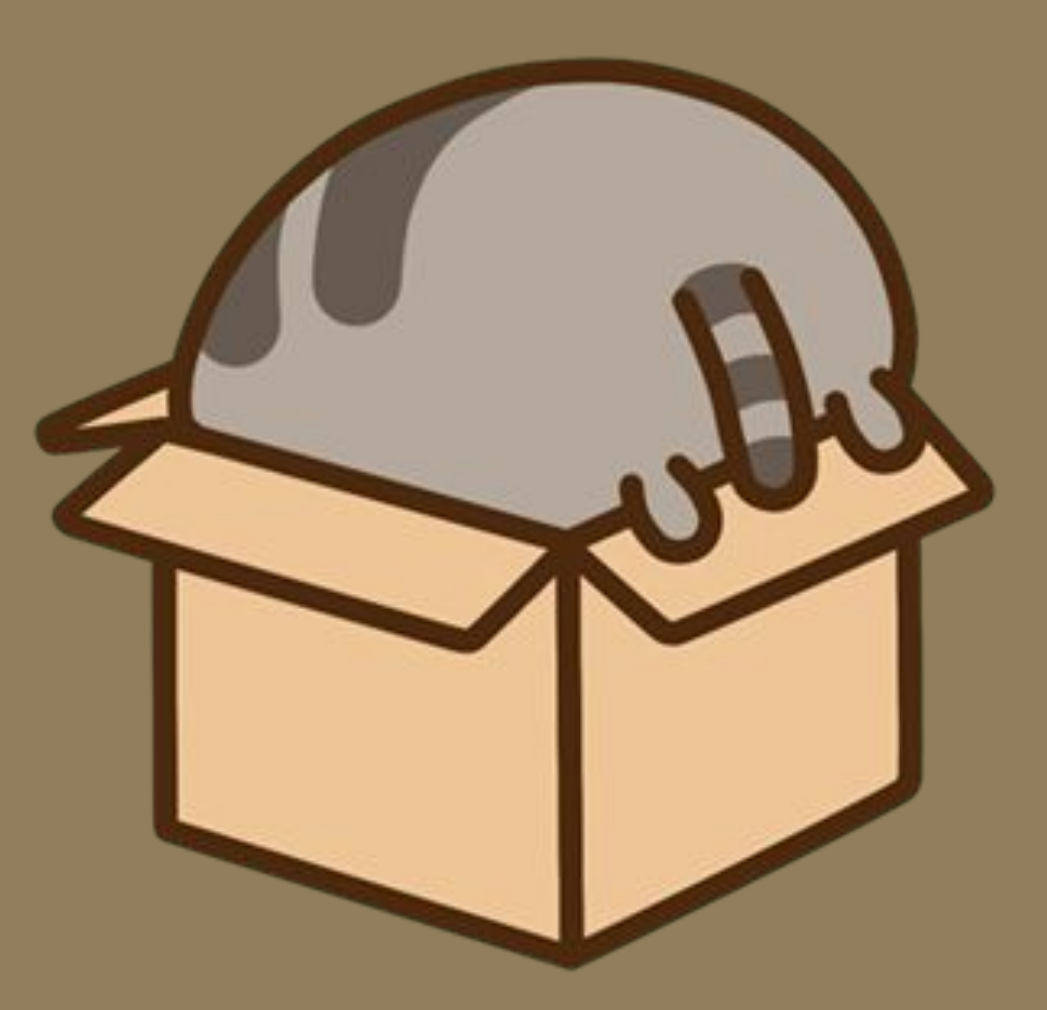

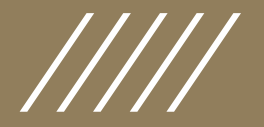

Следующим важным шагом в защите вашего компьютера и ваше<u>й с</u>емьи явля́е́тся установка на вашем компьютере надежного защитного  $\Pi O$ , которое может активно сканировать вашу систему и <u>противодействовать</u> <u>вирусам</u>. Однако вам следует знать, что не все защитные решения ОДИНАКОВЫ.

В Интернете предлагается бесплатное антивирусное ПО, но большая его часть н'едостаточно надежна, чтобы обеспечивать всестороннюю защиту или не обновляется регулярно, чтобы гарантировать безопасность.

Ужасно, но некоторые бесплатные антивирусные программы <u>вме</u>сто того, чтобы защищать, загружают вирусы, рекламное и шпионское ПО или троянские программы́, когда вы́́ пытаєтесь скачать и установить их.

Если дело в деньгах, лучшим вариантом является найти ӄонкурентоспособное по цене защитное решение, которое предлагает бесп⁄латную пробную версию, чтобы вы прежде чем принять решение о покупке могли посмотреть на это ПО в действии и понять, как будет вести себя́ ваш компьютер после очистки.

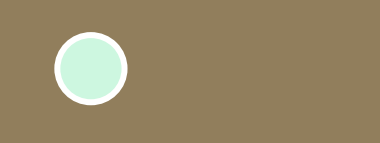

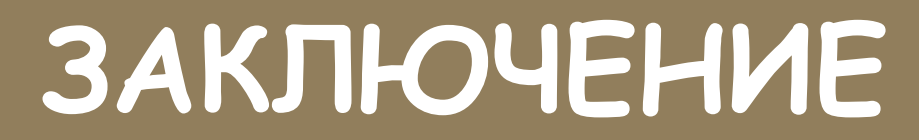

ИГНОРИРОВАНИЕ ПРОБЛЕМЫ ИЛИ РАСЧЕТ НА ТО, ЧТО ВАС ЗАРАЖЕНИЯ ВАШ КОМПЬЮТЕР, А, СЛЕДОВАТЕЛЬНО,<br>ИНФОРМАЦИЮ О ВАШЕИ СЕМЬЕ И ВАШЕ ДУШЕВНОЕ

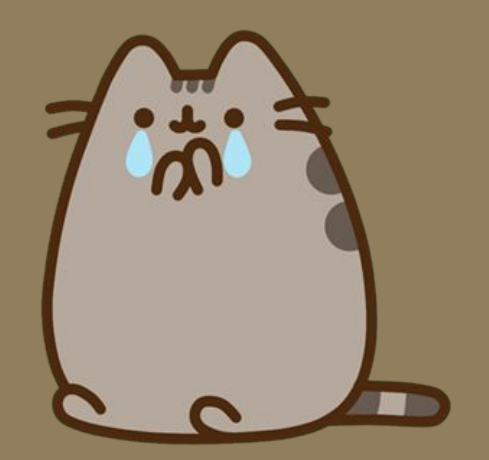

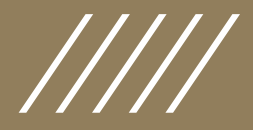

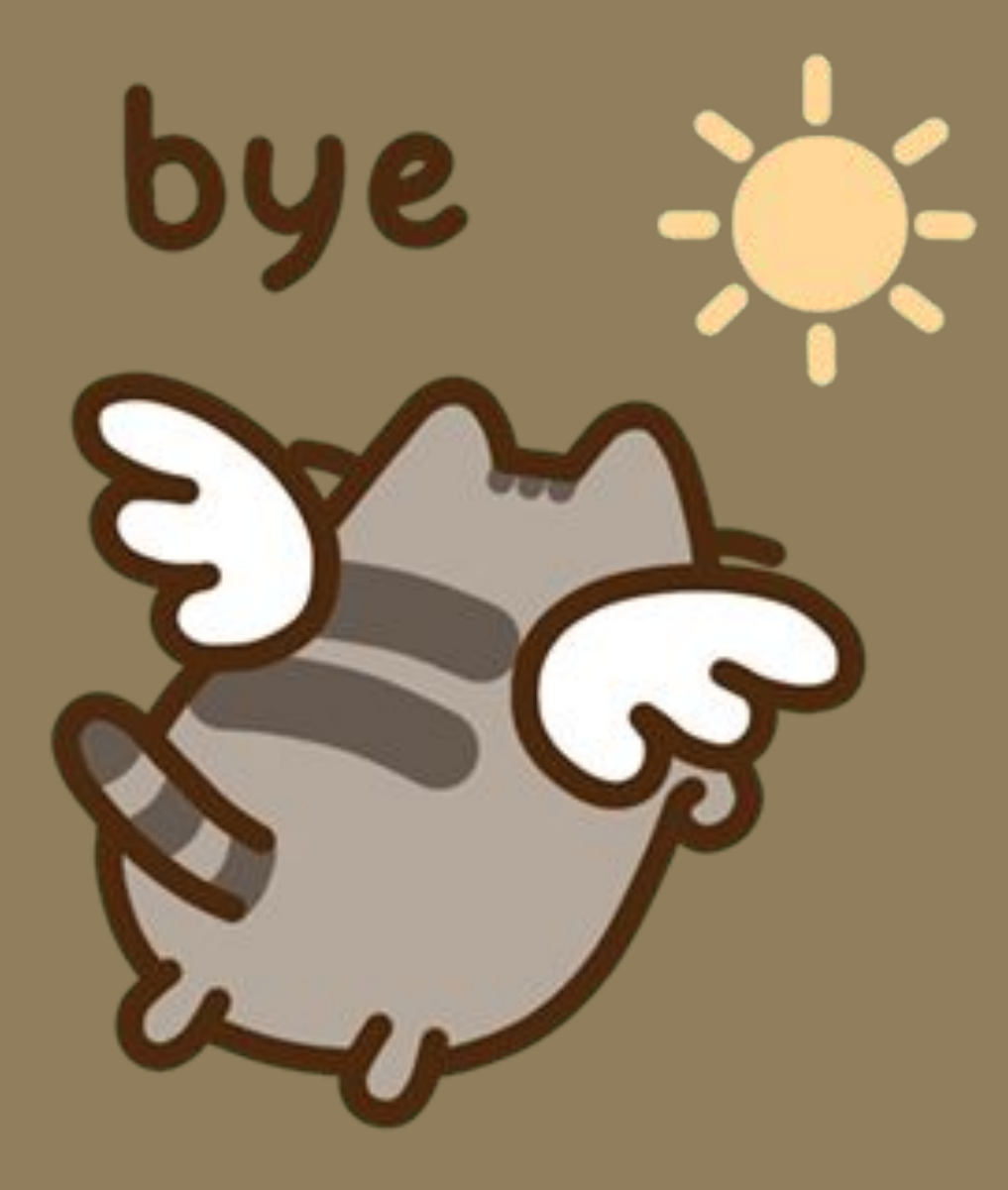

#### Спасибо за внимание.

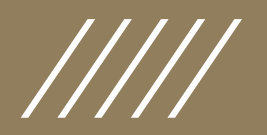